# Listen EECS 4315

www.eecs.yorku.ca/course/4315/

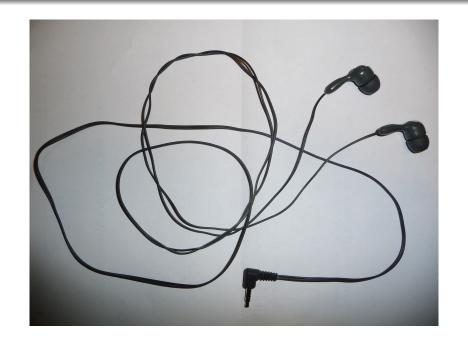

## Generator and listeners

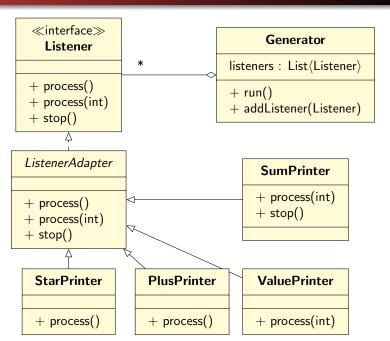

## JPF and listeners

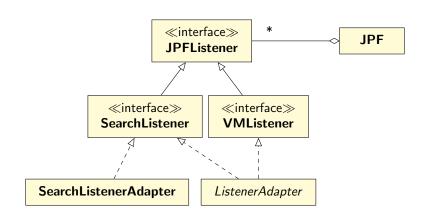

## JPF and listeners

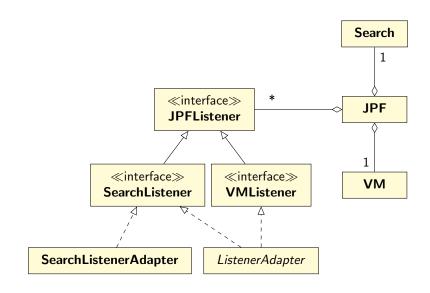

## JPF and listeners

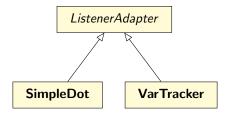

## **JPFListener**

The interface JPFListener is empty.

## **JPFListener**

The interface JPFListener is empty.

#### Question

Why introduce an empty interface?

### **JPFListener**

The interface JPFListener is empty.

#### Question

Why introduce an empty interface?

#### Answer

JPF has a collection of JPFListeners, some can be SearchListeners and others can be VMListeners.

## SearchListener

```
public interface SearchListener extends JPFListener {
 void stateAdvanced(Search search);
 void stateBacktracked(Search search):
 void stateProcessed(Search search);
 void statePurged(Search search);
 void stateRestored(Search search);
 void stateStored(Search search);
 void searchProbed(Search search):
 void propertyViolated(Search search);
 void searchConstraintHit(Search search);
 void searchStarted(Search search);
 void searchFinished(Search search);
```

### SearchListener

The API of the SearchListener interface can be found <a href="here">here</a>.

The Javadoc was added by Yahya Ismail as last year's EECS 4315 project.

Implement a listener which prints the sequence of events that have been triggered during JPF's search. For each event, it prints the sort of event and the ID of the state of the search in which the event occurs.

#### Question

Which methods of the **SearchListener** interface are relevant?

#### Question

Which methods of the **SearchListener** interface are relevant?

#### Answer

All of them.

#### Question

The method stateAdvanced has a parameter of type Search. Does the interface Listener of the previous lecture contain a similar type of method? If so, which one?

#### Question

The method stateAdvanced has a parameter of type Search. Does the interface Listener of the previous lecture contain a similar type of method? If so, which one?

#### Answer

Yes, the method process has a parameter of type int.

#### Question

The method stateAdvanced has a parameter of type Search. Does the interface Listener of the previous lecture contain a similar type of method? If so, which one?

#### Answer

Yes, the method process has a parameter of type int.

#### Question

What is the role of the parameter?

#### Question

The method stateAdvanced has a parameter of type Search. Does the interface Listener of the previous lecture contain a similar type of method? If so, which one?

#### Answer

Yes, the method process has a parameter of type int.

#### Question

What is the role of the parameter?

#### Answer

It provides information about the event: the integer produced by the generator and the current state of JPF's search.

Implement a listener which prints the sequence of events that have been triggered during JPF's search. For each event, it prints the sort of event and the ID of the state of the search in which the event occurs.

#### Question

How to implement the method searchAdvanced(Search search)? The class Search has a method getStateId that returns the ID of the current state of the search.

## Compiling a listener

```
3 import gov.nasa.jpf.search.Search;
4 import gov.nasa.jpf.search.SearchListener;
```

# Compiling a listener

To compile the listener, make sure that jpf.jar is part of the classpath.

# Using a listener

```
target = Traversal
classpath = /courses/4315/workspace/4315/bin
cg.enumerate_random = true
listener = listener.SearchEvents
```

## Using a listener

```
target = Traversal
classpath = /courses/4315/workspace/4315/bin
cg.enumerate_random = true
listener = listener.SearchEvents
```

[SEVERE] JPF configuration error: class not found listener.SearchEvents [SEVERE] JPF terminated

JPF JVM

- JPF is a JVM.
- Since JPF is written in Java, it runs on a JVM.

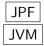

- JPF is a JVM.
- Since JPF is written in Java, it runs on a JVM.
- JPF model checks Java bytecode.
- JVM executes Java bytecode.

Each JVM has a classpath which tells the JVM where to look for classes.

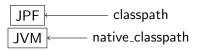

Each JVM has a classpath which tells the JVM where to look for classes.

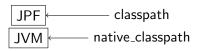

classpath of JPF: where JPF looks for classes to model check native\_classpath of JPF: where the JVM looks for classes to execute (as part of JPF)

# Using a listener

```
target = Traversal
classpath = /courses/4315/workspace/4315/bin
cg.enumerate_random = true
listener = listener.SearchEvents
native_classpath = /courses/4315/workspace/4315/bin
```

## Traversal

```
Random random = new Random();
 System.out.println("0");
 if (random.nextBoolean()) {
   System.out.println("2");
 } else {
   System.out.println("1");
   if (random.nextBoolean()) {
     System.out.println("4");
   } else {
     System.out.println("3");
   if (random.nextBoolean()) {
     System.out.println("6");
   } else {
     System.out.println("5");
```

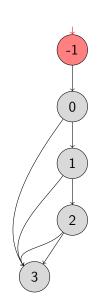

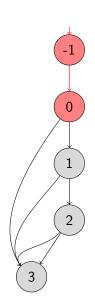

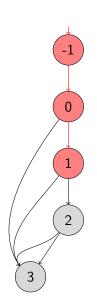

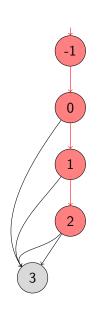

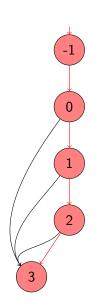

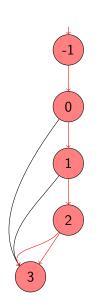

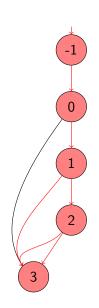

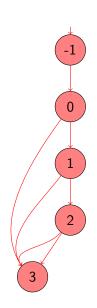

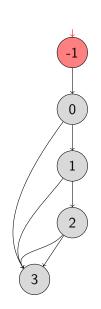

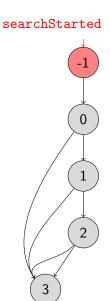

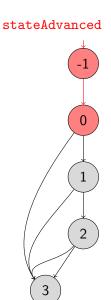

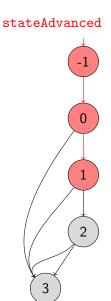

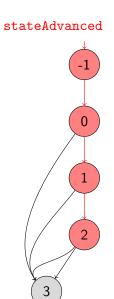

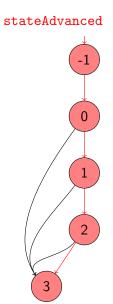

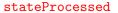

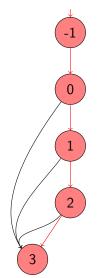

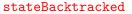

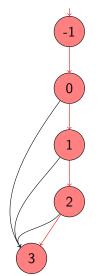

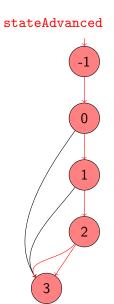

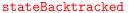

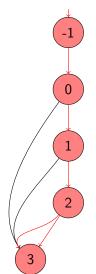

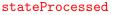

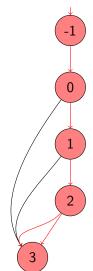

#### stateBacktracked

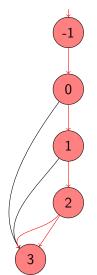

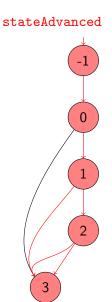

#### stateBacktracked

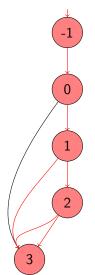

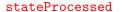

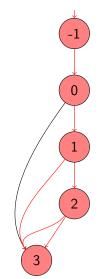

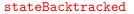

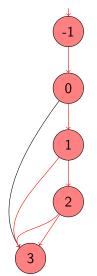

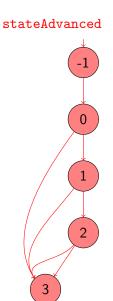

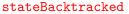

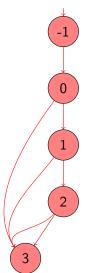

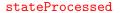

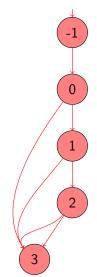

#### stateBacktracked

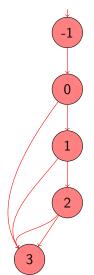

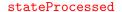

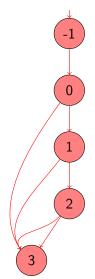

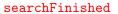

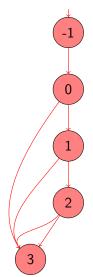

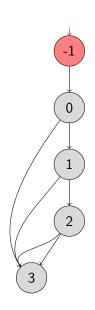

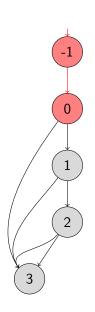

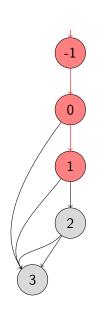

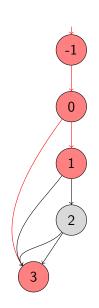

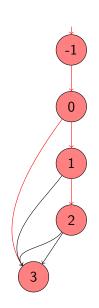

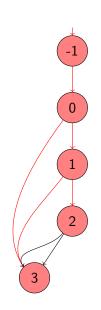

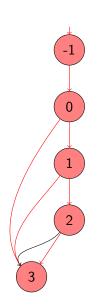

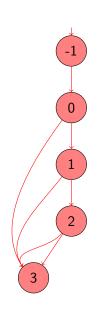

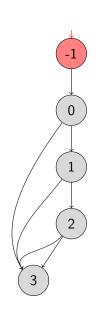

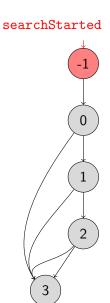

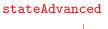

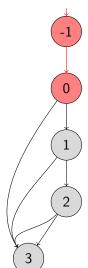

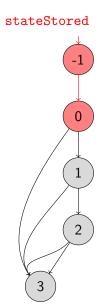

#### stateBacktracked

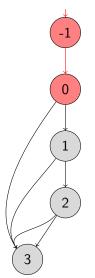

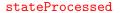

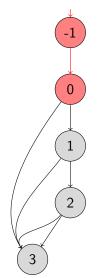

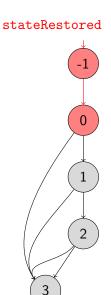

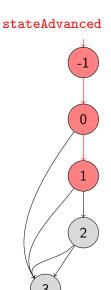

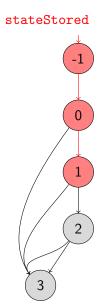

#### stateBacktracked

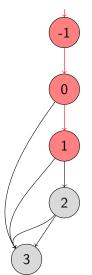

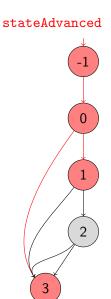

Final states are not stored

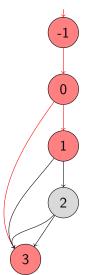

#### stateBacktracked

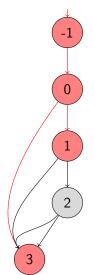

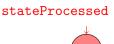

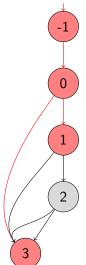

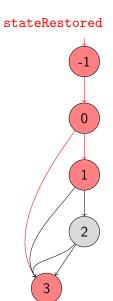

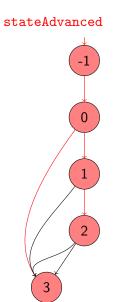

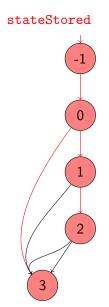

#### stateBacktracked

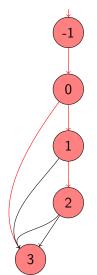

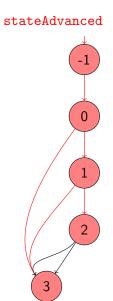

### stateBacktracked

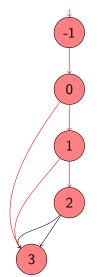

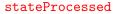

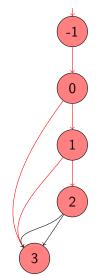

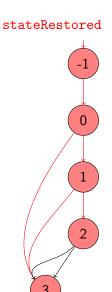

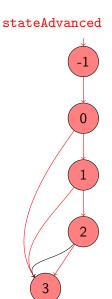

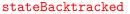

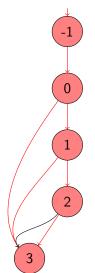

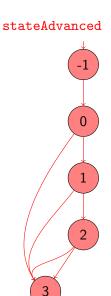

### stateBacktracked

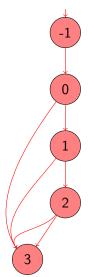

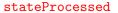

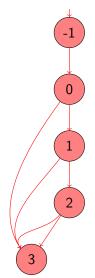

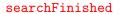

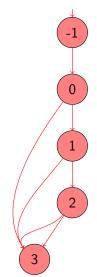

Implement a listener which prints the states and transitions visited by the search in the following simple format:

- -1 -> 0
- 0 -> 1
- 1 -> 2
- 0 -> 3
- 3 -> 4
- 4 -> 2

### Question

Which methods of the **SearchListener** interface are relevant?

### Question

Which methods of the **SearchListener** interface are relevant?

### Answer

stateAdvanced, stateBacktracked, and stateRestored.

### Question

In order to print a transition, what information do we need?

### Question

In order to print a transition, what information do we need?

#### Answer

The ID of the source and target state.

### Question

In order to print a transition, what information do we need?

#### Answer

The ID of the source and target state.

### Question

How do we store that information?

#### Question

In order to print a transition, what information do we need?

#### Answer

The ID of the source and target state.

### Question

How do we store that information?

#### Answer

As attributes.

```
public void stateAdvanced(Search search) {
  this.previous = ???;
  this.current = ???;
}
```

### Question

How do we update this.previous?

```
public void stateAdvanced(Search search) {
  this.previous = ???;
  this.current = ???;
}
```

### Question

How do we update this.previous?

#### Answer

```
this.previous = this.current.
```

```
public void stateAdvanced(Search search) {
  this.previous = ???;
  this.current = ???;
}
```

### Question

How can we use the Search parameter of the stateAdvanced method to update this.current?

```
public void stateAdvanced(Search search) {
  this.previous = ???;
  this.current = ???;
}
```

#### Question

How can we use the Search parameter of the stateAdvanced method to update this.current?

#### Answer

Use a method of the Search class that returns the ID of the current state (getStateId).

### Question

Where do we initialize the attributes current and previous?

### Question

Where do we initialize the attributes current and previous?

### Answer

In the constructor.

## Question

Where do we initialize the attributes current and previous?

### Answer

In the constructor.

## Question

How do we initialize the attributes current and previous?

## Question

Where do we initialize the attributes current and previous?

### Answer

In the constructor.

### Question

How do we initialize the attributes current and previous?

### Answer

Set them to -1, the ID of the initial state.

## Question

How do we print the transition in stateAdvanced?

## Question

How do we print the transition in stateAdvanced?

## Answer

 $System.out.printf("%d -> %d\n", this.previous, this.currenter ("%d -> %d\n", this.previous, this.currenter ("%d -> %d\n", this.previous, this.previous, th$ 

## Question

How do we implement stateBacktracked?

## Question

How do we implement stateBacktracked?

### Answer

```
this.current = search.getStateId();
```

## Question

How do we implement stateRestored?

## Question

How do we implement stateRestored?

## Answer

```
this.current = search.getStateId();
```

## Question

How do we implement stateRestored?

### Answer

```
this.current = search.getStateId();
```

## Question

Do we need the attribute previous?

## Question

How do we implement stateRestored?

### Answer

this.current = search.getStateId();

## Question

Do we need the attribute previous?

### Answer

No.

Implement a listener which creates a dot file representing the the states and transitions visited by the search.

```
digraph statespace {
-1 -> 0
0 -> 1
1 -> 2
0 -> 3
3 -> 4
4 -> 2
}
```

## Question

Where do we open a file for writing?

## Question

Where do we open a file for writing?

### Answer

In the constructor or the method searchStarted.

## Question

Where do we print digraph statespace {?

## Question

Where do we print digraph statespace {?

### Answer

In the constructor and the method searchStarted.

## Question

Where do we print digraph statespace {?

### Answer

In the constructor and the method searchStarted.

## Question

Where do we print the final \}?

## Question

Where do we print digraph statespace {?

### Answer

In the constructor and the method searchStarted.

## Question

Where do we print the final \}?

### Answer

In the method searchFinished.

Implement a listener which creates a dot file representing the the states and transitions visited by the search. Colour the initial state green and the final states red.

```
digraph statespace {
-1 [fillcolor=green]
-1 -> 0
0 -> 1
1 -> 2
2 [fillcolor=red]
0 -> 3
3 -> 4
4 -> 2
}
```

## Question

The initial state always has ID -1. Where do we print

-1 [fillcolor=green]?

## Question

The initial state always has ID -1. Where do we print

-1 [fillcolor=green]?

### Answer

In the constructor or the method searchStarted.

## Question

The class **Search** has a method **isEndState**. How can this method be used?

## Question

The class **Search** has a method **isEndState**. How can this method be used?

## Answer

To indicate that the final (end) states are red.